## **Différents tutos Linux**

- [Comment envoyer des courriels via SMTP \(serveurs Gandi\) en ligne de commande ?](https://wiki.chantierlibre.org/projets:envoyer_courriel_bash)
- [Comment envoyer des SMS en ligne de commande ?](https://wiki.chantierlibre.org/projets:envoyer_sms_bash)

From: <https://wiki.chantierlibre.org/>- **Wiki de Chantier Libre**

Permanent link: **[https://wiki.chantierlibre.org/projets:tutos\\_linux?rev=1478629074](https://wiki.chantierlibre.org/projets:tutos_linux?rev=1478629074)**

Last update: **2017/12/21 19:13**

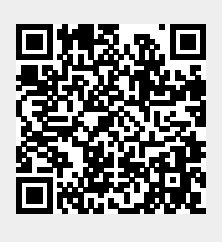